# **NethServer 6 - Bug #3398**

# **Global whitelist not working when URLBlacklist.com is the Blacklists database**

05/27/2016 11:41 AM - Davide Marini

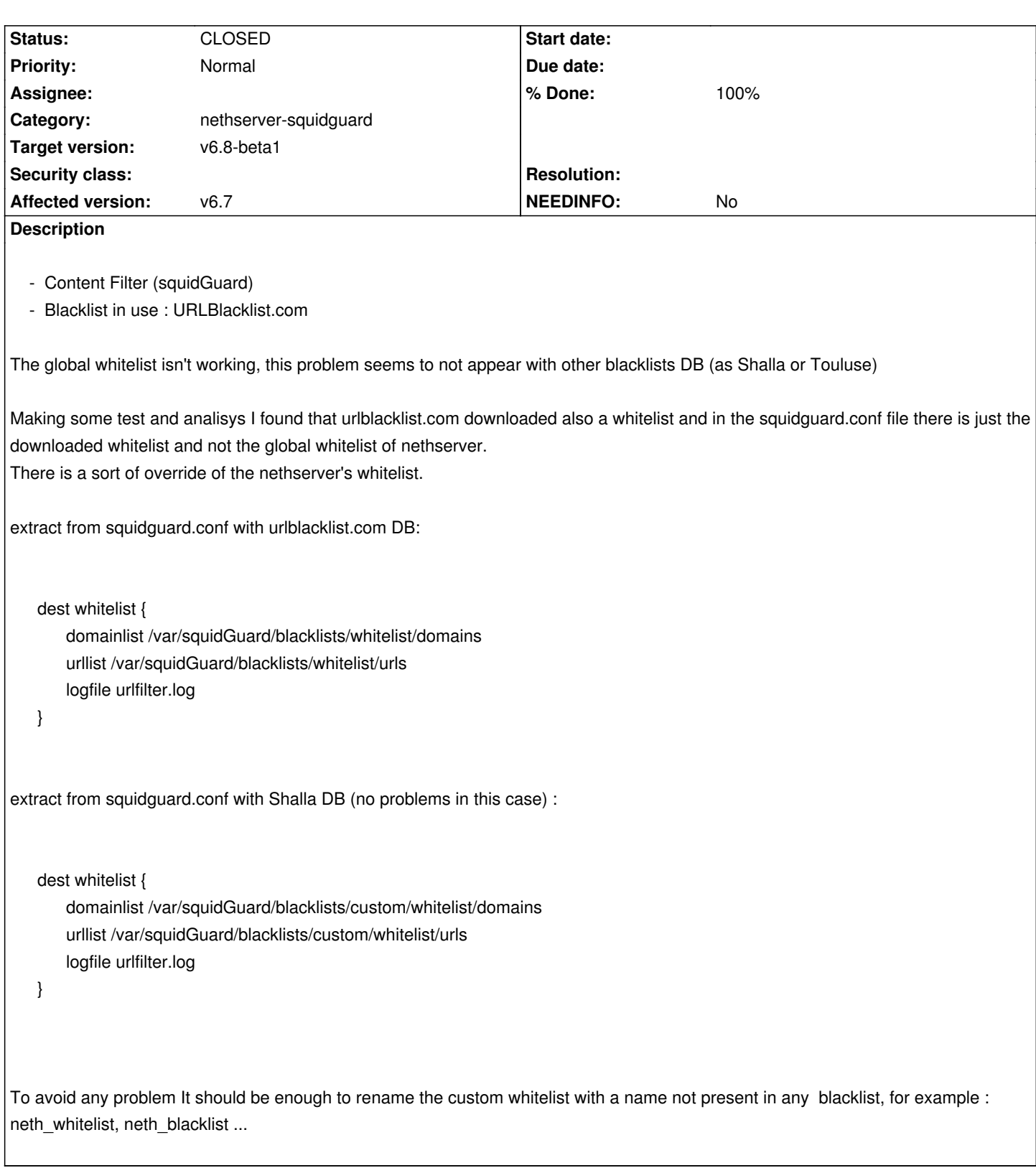

# **Associated revisions**

### **Revision 24d2177f - 05/30/2016 06:11 AM - Giacomo Sanchietti**

squidGuard.conf: avoid name clash on global whitelist and blacklist. Refs #3398

#### **Revision d98bcea4 - 06/06/2016 11:37 AM - Giacomo Sanchietti**

squidGuard.conf: avoid name clash on global whitelist and blacklist. Refs #3398

### **History**

## **#1 - 05/27/2016 12:01 PM - Giacomo Sanchietti**

- *Status changed from NEW to TRIAGED*
- *Target version set to v6.8-beta1*
- *% Done changed from 0 to 20*

### **#2 - 05/30/2016 06:09 AM - Giacomo Sanchietti**

- *Status changed from TRIAGED to ON\_DEV*
- *Assignee set to Giacomo Sanchietti*
- *% Done changed from 20 to 30*

## **#3 - 05/30/2016 06:11 AM - Giacomo Sanchietti**

- *Status changed from ON\_DEV to MODIFIED*
- *% Done changed from 30 to 60*

Added nh\_ prefix to whitelist and blacklist.

### **#4 - 05/30/2016 06:15 AM - Giacomo Sanchietti**

- *Status changed from MODIFIED to ON\_QA*
- *Assignee deleted (Giacomo Sanchietti)*
- *% Done changed from 60 to 70*

### In nethserver-testing:

- nethserver-squidguard-1.4.2-1.1.g24d2177.ns6.noarch.rpm

#### **Test case 1**

- Check the bug is not reproducible

### **Test case 2**

- Add a domain to the whitelist and check it's not blocked
- Add a domain to the blacklist and check it's blocked

### **#5 - 06/06/2016 08:34 AM - Davide Marini**

*- Status changed from ON\_QA to VERIFIED*

*- % Done changed from 70 to 90*

Installed blacklists from UrlBlacklacklist.com, custom whitelist enabled in the filter section:

the whitelist section taken from urlblacklist.com does not appear in the squidGuard.conf

[root@vmdavide67 ~]# grep -i whitelist /etc/squid/squidGuard.conf dest whitelist {

domainlist /var/squidGuard/blacklists/custom/whitelist/domains

urllist /var/squidGuard/blacklists/custom/whitelist/urls

pass whitelist !blacklist !in-addr !builtin !pers !whitelist all

after installing the updated packet squidGuard.conf has the right configuration:

[root@vmdavide67 ~]# grep -i whitelist /etc/squid/squidGuard.conf dest whitelist {

domainlist /var/squidGuard/blacklists/whitelist/domains

urllist /var/squidGuard/blacklists/whitelist/urls

dest nh\_whitelist {

domainlist /var/squidGuard/blacklists/custom/whitelist/domains

urllist /var/squidGuard/blacklists/custom/whitelist/urls

pass nh\_whitelist !nh\_blacklist !in-addr !builtin !pers !whitelist all

and the content filter works as expected.

### **#6 - 06/06/2016 11:38 AM - Giacomo Sanchietti**

*- Status changed from VERIFIED to CLOSED*

*- % Done changed from 90 to 100*

#### Released in

- 6.8/nethserver-base: nethserver-squidguard-1.4.3-1.ns6.noarch.rpm
- 7.2/nethserver-testing: nethserver-squidguard-1.4.3-1.4.gcaa0e97.ns7.noarch.rpm